# **OpenNebula - Feature #653 Resources can only be referenced by their ID**

05/19/2011 09:19 AM - Ruben S. Montero

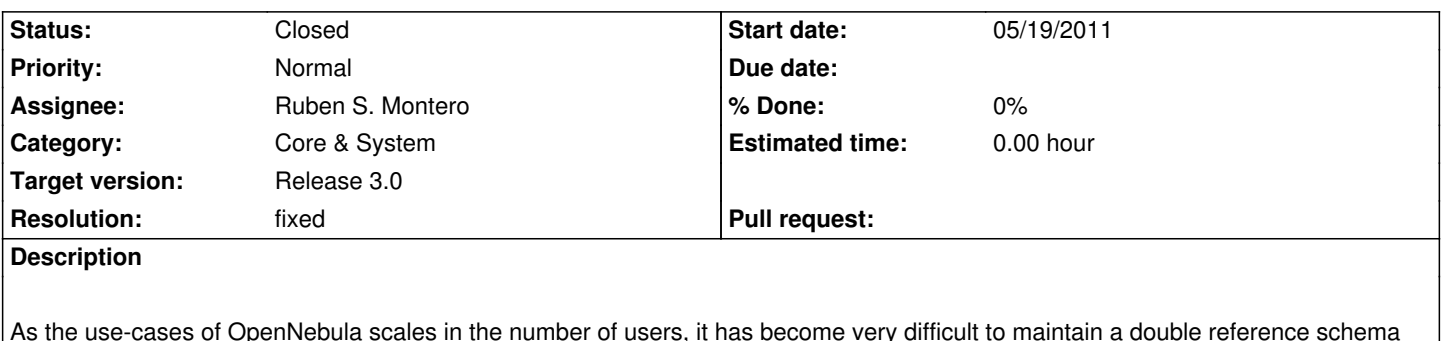

ia scales in the number of users, it has become for resources. Usually name's collide and it is necessary to introduce a policy to pick just one resource (image, network or template). This is confusing and tends to produce errors in cross reference when the pools changes.

Next release will only allow to reference the objects by ID

### **Associated revisions**

**Revision 82982a7a - 07/08/2011 04:55 PM - Ruben S. Montero**

feature #653, #488: Images can only be referenced by ID in DISKs. Names can now be repeated, even for the same user

### **Revision 88317546 - 07/08/2011 06:00 PM - Ruben S. Montero**

feature #653, #488: Networks can only be referenced by ID in NICs. Names can now be repeated, even for the same user

### **History**

### **#1 - 05/19/2011 09:24 AM - jordan pittier**

This is not backward compatible. There should be a big warning somewhere in the documentation and/or the "changelog"/release note.

### **#2 - 05/19/2011 03:58 PM - Tino Vázquez**

We certainly warn about this, so to avoid confusion.

We are conscious that this may cause issues, we would like to hear what kind of problems do you foresee, in case we are missing something. AFAWK, templates would need to be rewritten if they relied on images and network names. Which problems do you see coming from this?

#### **#3 - 05/20/2011 09:09 AM - jordan pittier**

It's not that I foresee some specific problems, but more that when problems happen (and they do :p) I find it hard to track their origin.

Two days ago, I spent 2 hours wondering why a context variable wasn't set at all in context.sh although I though it was in my template VM. Turned out I was refering (in the context section of the Template) my "Network" by its name and not by its ID (which is now mandatory, I use "master" branch). Nowhere in any logs file was mentionned that I was doing something wrong.

Thanks to nice support from IRC, I solved it. I guess all I am saying is maybe be more "verbose" (log ou output to STDOUT) when something goes

#### **#4 - 06/30/2011 04:51 PM - Shi Jin**

My comment on this is that the use of NETWORK\_ID is probably suitable for a production environment but during a development phase, the use of NETWORK NAME is much more convenient. For example, while I am playing with the network template setup by frequently deleting and creating new VNET under the same name with different parameters. We have to change the VM template for every VNET update since the NETWORK\_ID changes while its name can remain the same.

This is not a big issue since once the VNET is tuned to work, it should remain for a long time in a production environment.

By the way, is it possible to specify an already deleted VNET ID in a VNET template?

Thanks.

Shi

### **#5 - 06/30/2011 05:47 PM - Justin Cinkelj**

Also, when creating new VNET with 'onevnet', its ID is not returned. So it is required to search for it.

- I think opennebula takes care of having unique names for resources of a single user.
- But multiple resources would still be found if searching with 'onevnet -f name=myname list m', as m includes all public VNETs
- Should 'one\* create' commands return ID to simplify usage?

### **#6 - 06/30/2011 06:03 PM - Javi Fontan**

Justin Cinkelj wrote:

*- Should 'one\* create' commands return ID to simplify usage?*

You can add -v argument to create commands to return the ID.

## **#7 - 07/12/2011 01:58 PM - Ruben S. Montero**

- *Status changed from New to Closed*
- *Resolution set to fixed*